# **Registration Tips for Patient Portal**

We are excited to implement a patient portal to create a paperless & contactless check in process for your appointment! Please help us help you by taking the time to fill out the patient forms before your scheduled appointment. If you are NEW to the portal, then click "Let's Start" button to access the forms. If you are returning to the portal, then enter in your email, date of birth, and your password. To help make this process seamless, gather the following information before you begin filling out the forms and review the tips (\*) for each form listed below.

- a. Be aware of your health conditions
- b. Have an idea of when and where your last eye exam was
- c. Be aware of your eye medications and any injuries or surgeries to your eyes
- d. Be aware of what contact lens solution you use and what contact lenses you use
- e. Be aware of any eye or health conditions that your family might have
- f. Primary Care Doctor's name
- g. List of medications you take
- h. List of drug allergies or allergies in general

#### 1. Personal Information

- \*Sign the HIPAA Policy Notice: this just informs you that we will not be sharing your information with anyone, unless you give us permission.
- \*Create a password so you can access and modify your information at anytime or for future visits.
- \*Select your option for Optomap or dilation. Our doctors recommend both Optomap and dilation when possible because the Optomap give us a valuable picture and the dilation allow our doctors to view the health of your eyes 3 dimensionally to screen for lumps or bumps. Common side effects for the dilation include light sensitivity & blurry vision that can last between 2-4 hours. Everyone's eyes react differently to the side effects, so if you don't feel comfortable driving yourself after your eyes are dilated, then you may want to bring a driver with you. If you have never had your eyes dilated, then it's possible the doctor doesn't recommend your pupils being dilated. We understand that sometimes plans change and if you are not able to have your pupils dilated at the time of your exam, you have 90 days to return to the clinic with an appointment to complete the dilation without additional charge.

### 2. Review of Systems/Medical History

- \* Select Yes or No next to the conditions listed and enter in the specific condition in the box. Below are examples of some conditions in addition to what is listed on the form:
- \*Allergy, Immun. e.g. rheumatoid arthritis, multiple sclerosis.
- \*Integumentary e.g. skin conditions-shingles, acne.
- \*Cardiovascular e.g. heart conditions-stroke, congestive heart failure, aneurysm, arrhythmia, atrial fibrillation (AFib)
- \*Hematological, Lymp. e.g. blood disorders-anemia, polycythemia. e.g. cancers-prostate cancer, breast cancer, brain cancer, lung cancer
- \*Genitourinary e.g. bladder/urinary conditions- enlarge prostate, hysterectomy, pregnancy.

### 3. Ocular History

- \*Soft contact lenses or RGP (rigid gas perms): If you wear soft contact lenses, then they are very flexible enough to fold in half. If you wear RGP, then they are very rigid and cannot fold in half.
- \*Wear Schedule: If you replace them every day, then select daily. If you replace them every 2 weeks, then select biweekly. If you replace them once a month, then select monthly. If you replace them every year (usually for RGP), then select annually. If you replace your lenses differently than what's listed, then let us know how often in the "Other" box.

### 4. Social & Family History

\*If you are not sure of the family history or your family has other conditions not listed, feel free to let us know in the "Notes" box.

## 5. Primary care Physician/Medications & Allergies

- \*List all medications in the box provided
- \*List all allergies: environmental and drug allergies

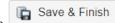